# CARS Q&A Session Notes

The questions in this session were asked by consultants either at registration, or by email or phone during the session. They are presented below as submitted, with minor edits for clarity.

#### **Questions by Category (Alphabetical) Questions by Category (Alphabetical) Click a link to jump to the category**

<span id="page-0-1"></span>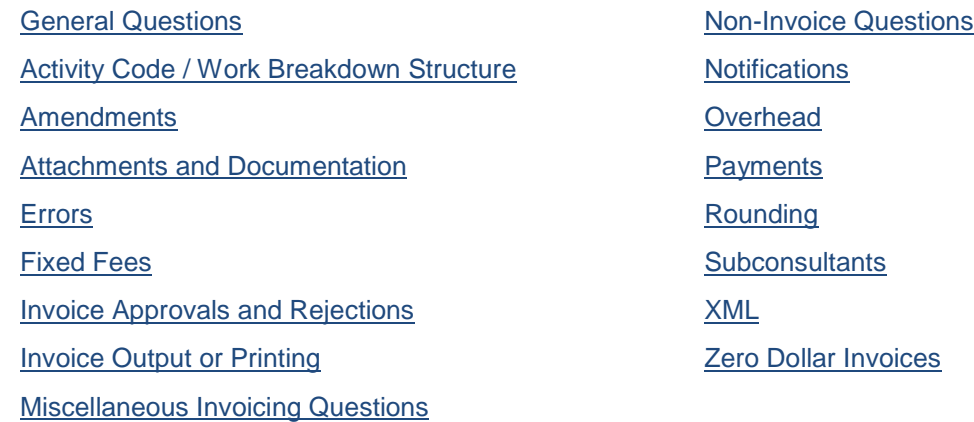

#### <span id="page-0-0"></span>**General Questions**

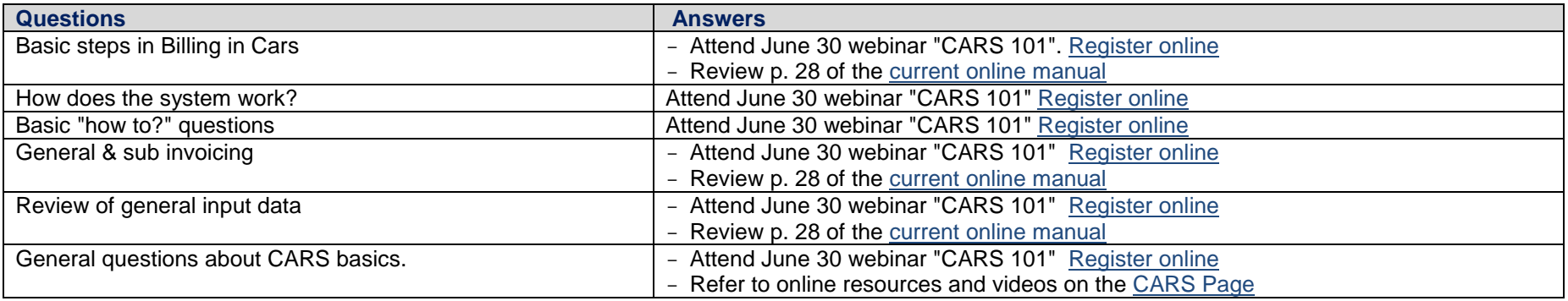

<span id="page-1-0"></span>**Overhead**

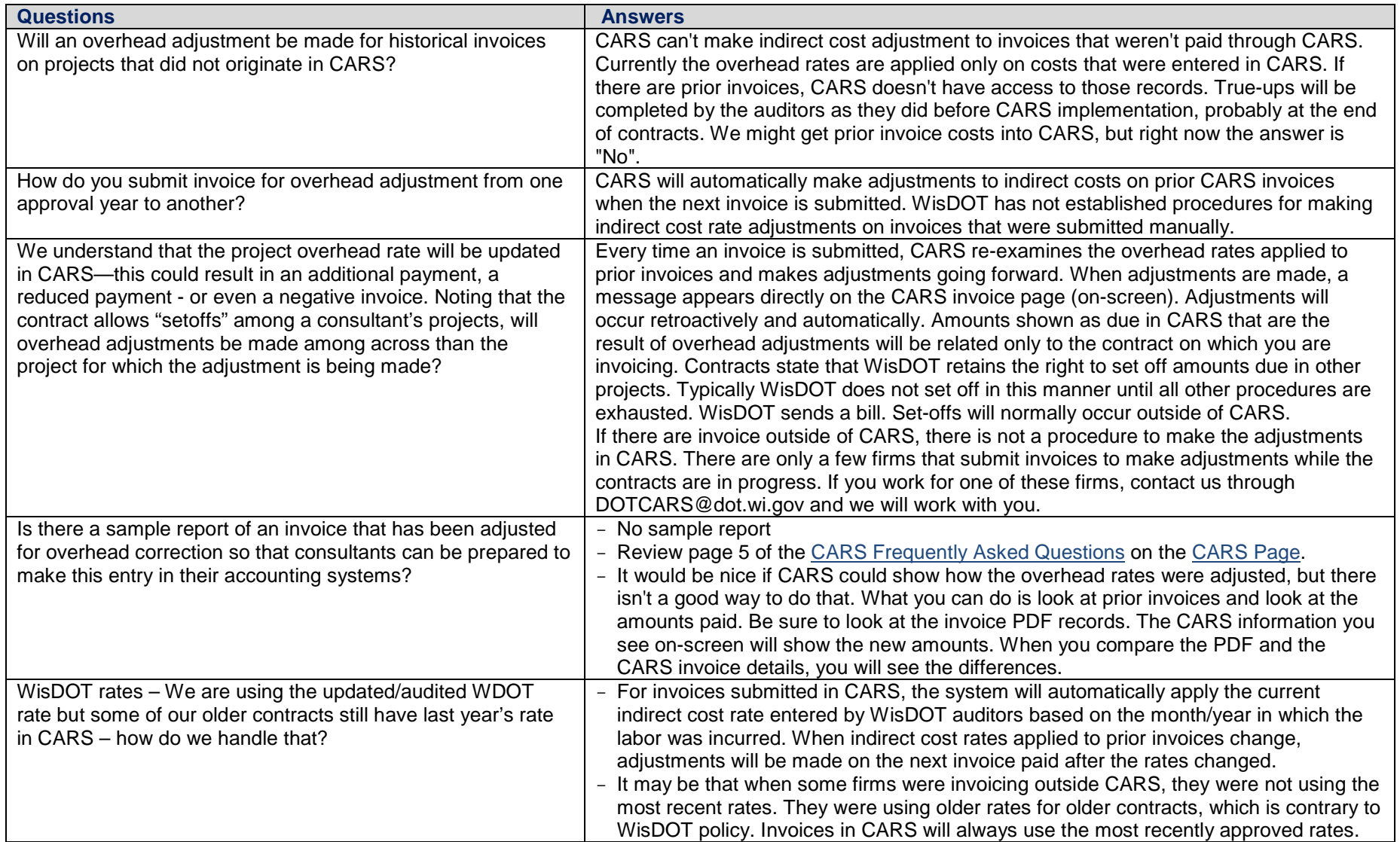

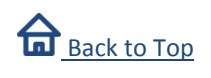

# <span id="page-2-0"></span>**Activity Code / Work Breakdown Structure**

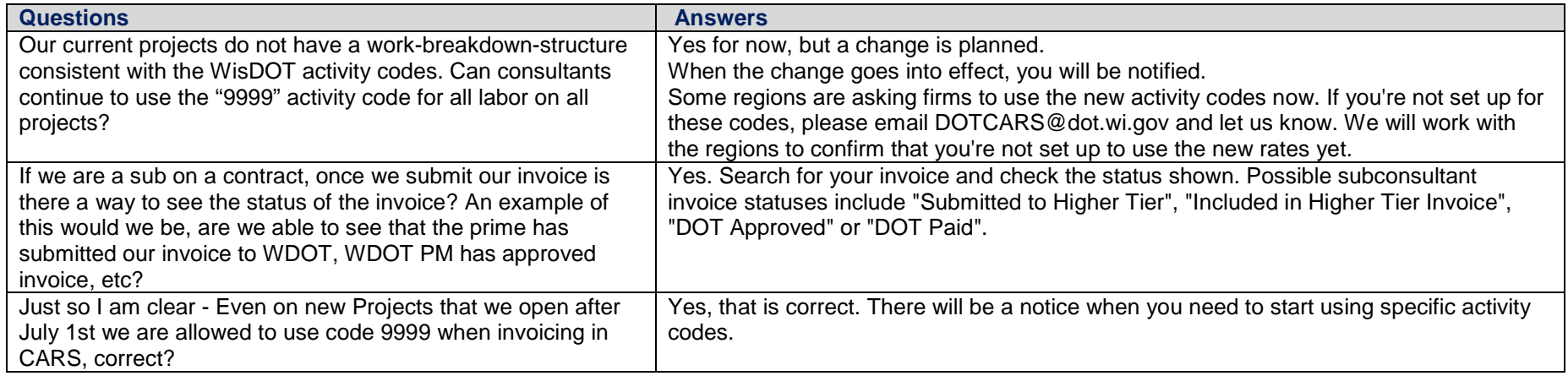

### <span id="page-2-1"></span>**Amendments**

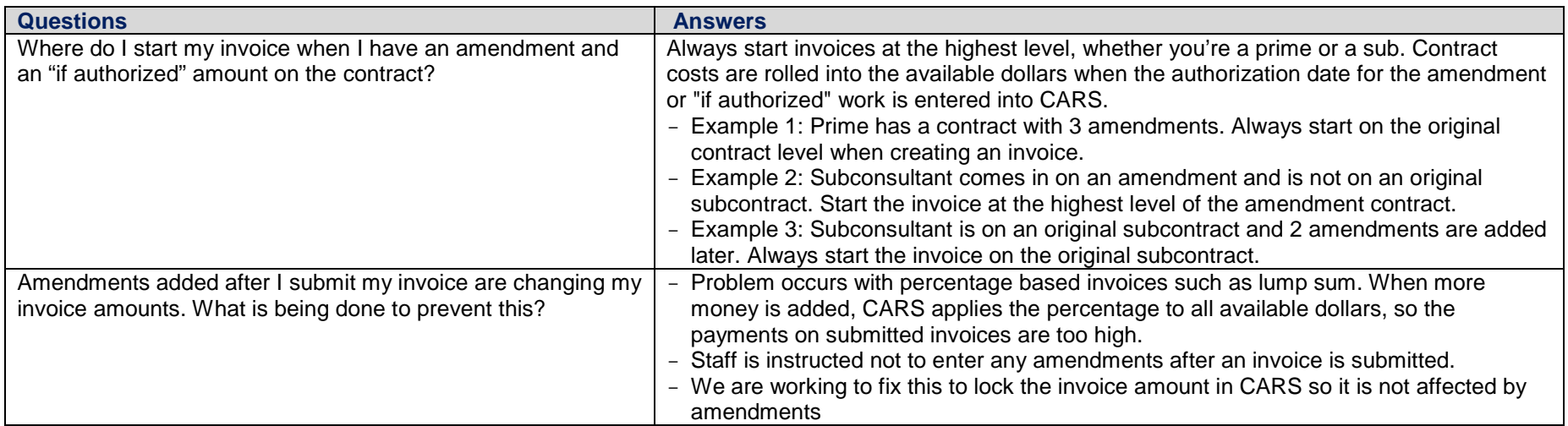

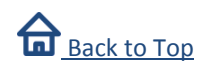

# <span id="page-3-1"></span>**Fixed Fees**

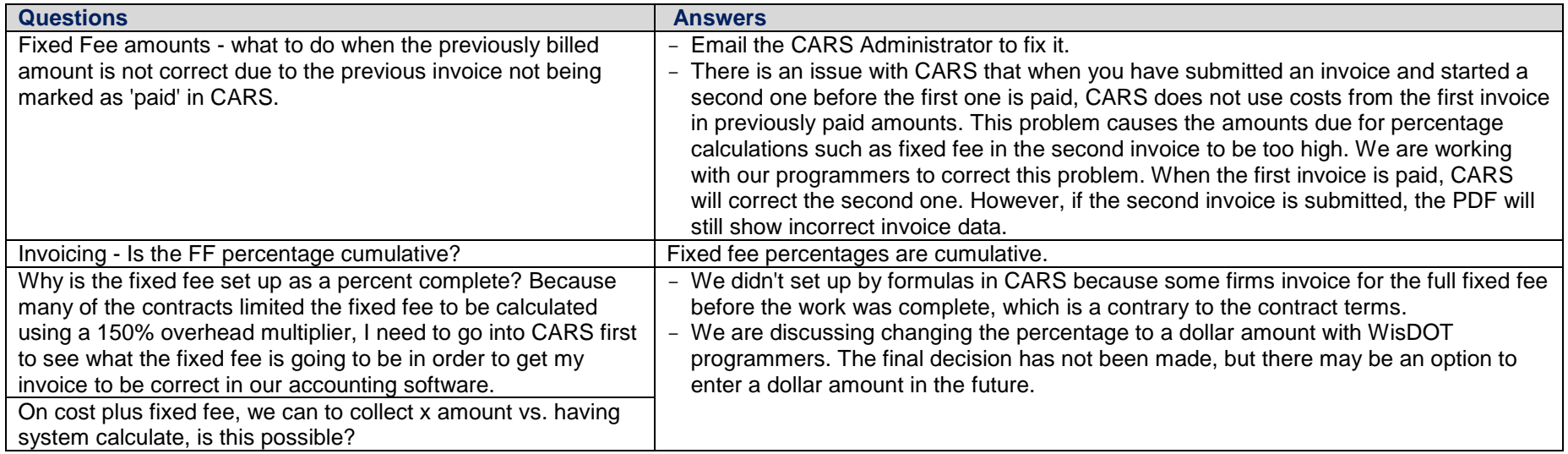

# <span id="page-3-0"></span>**Rounding**

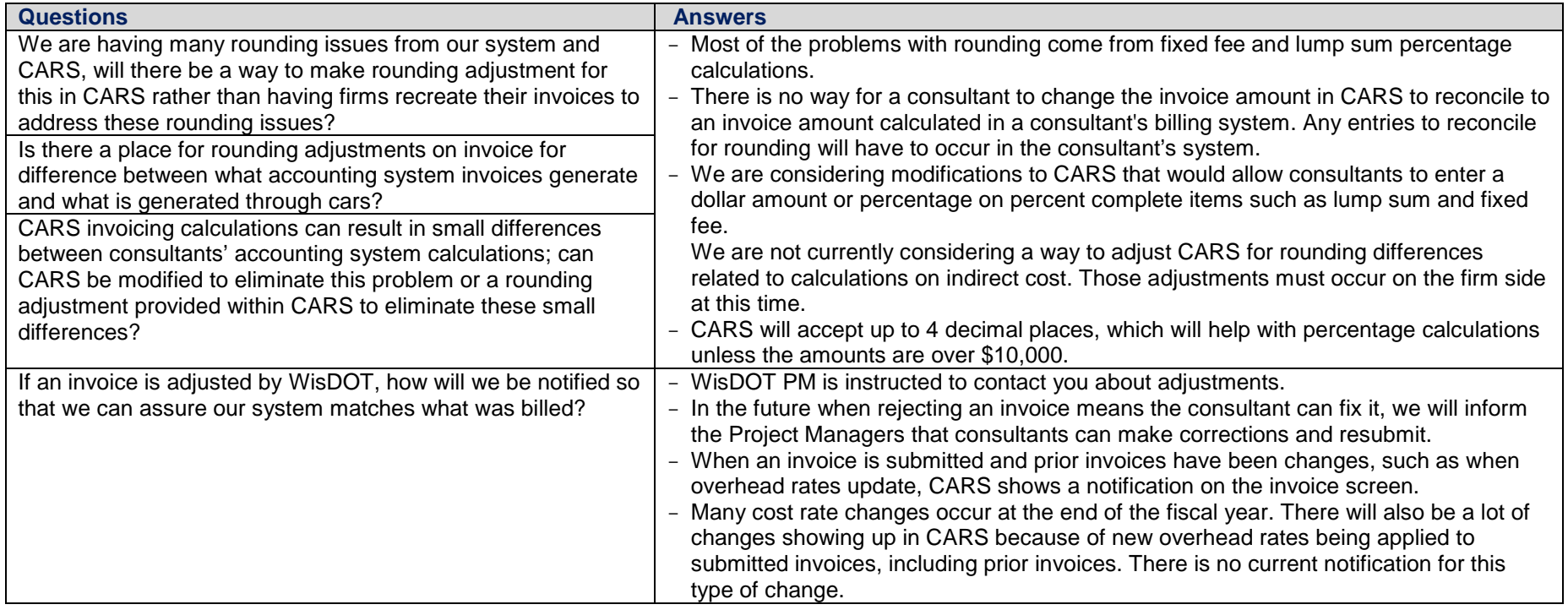

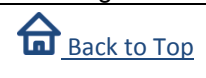

## <span id="page-4-0"></span>**Subconsultants**

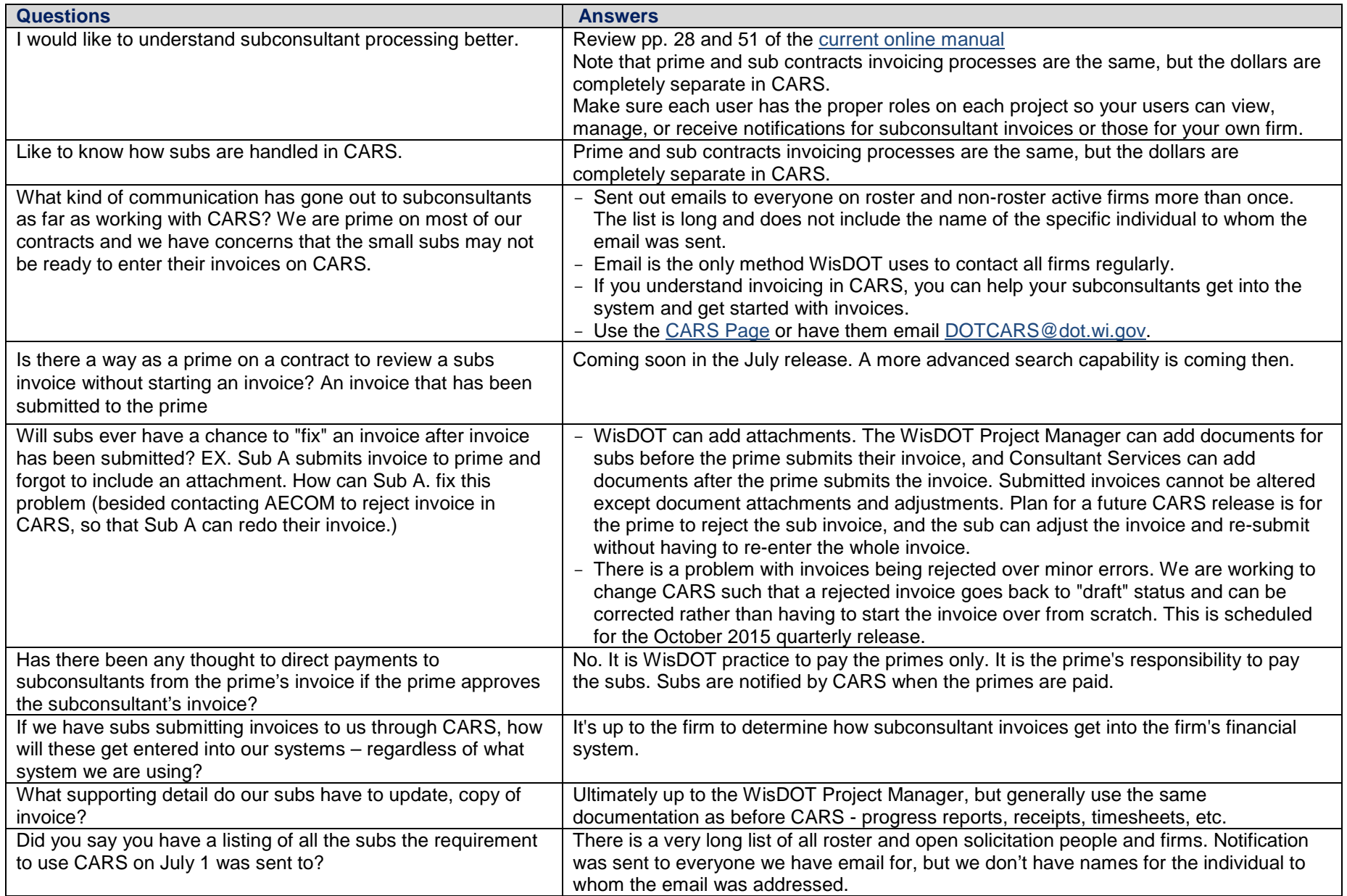

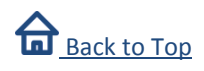

### <span id="page-5-1"></span>**Errors**

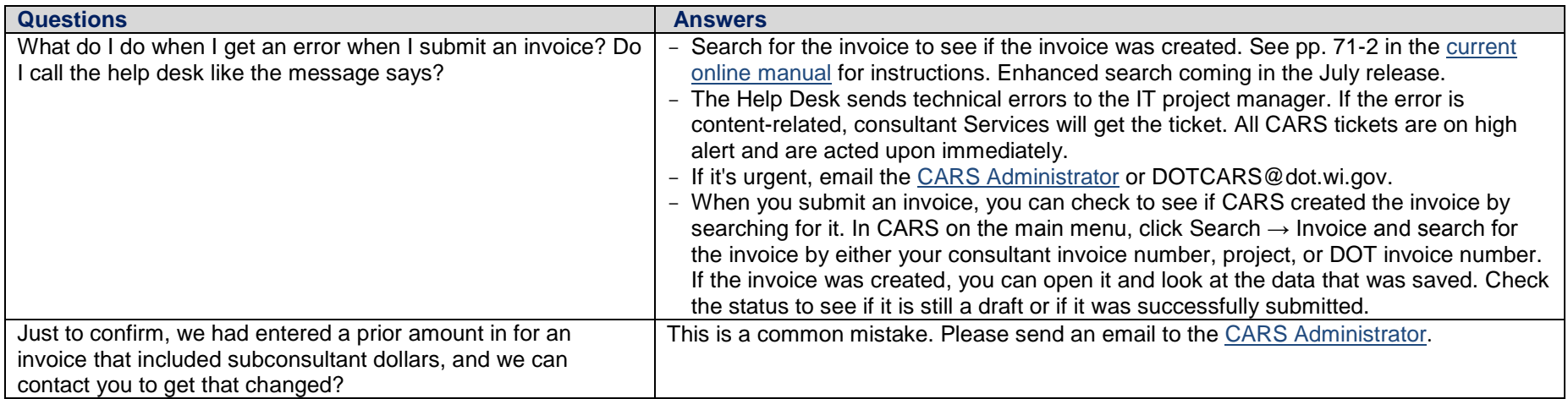

## <span id="page-5-2"></span>**Invoice Approvals and Rejections**

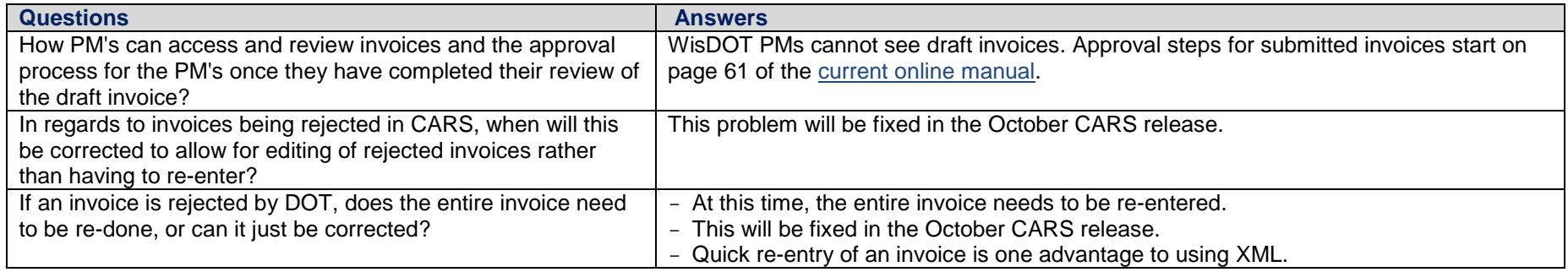

## <span id="page-5-0"></span>**Attachments and Documentation**

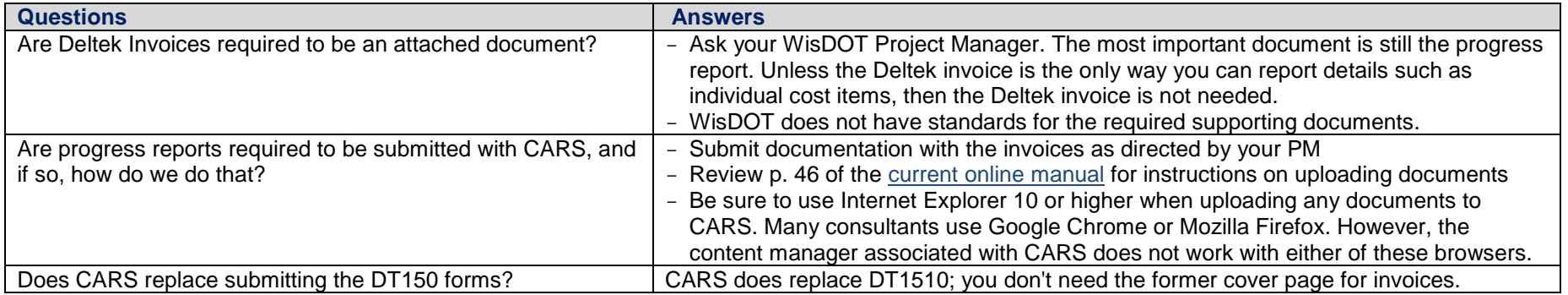

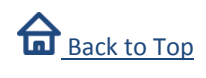

## <span id="page-6-1"></span>**Zero Dollar Invoices**

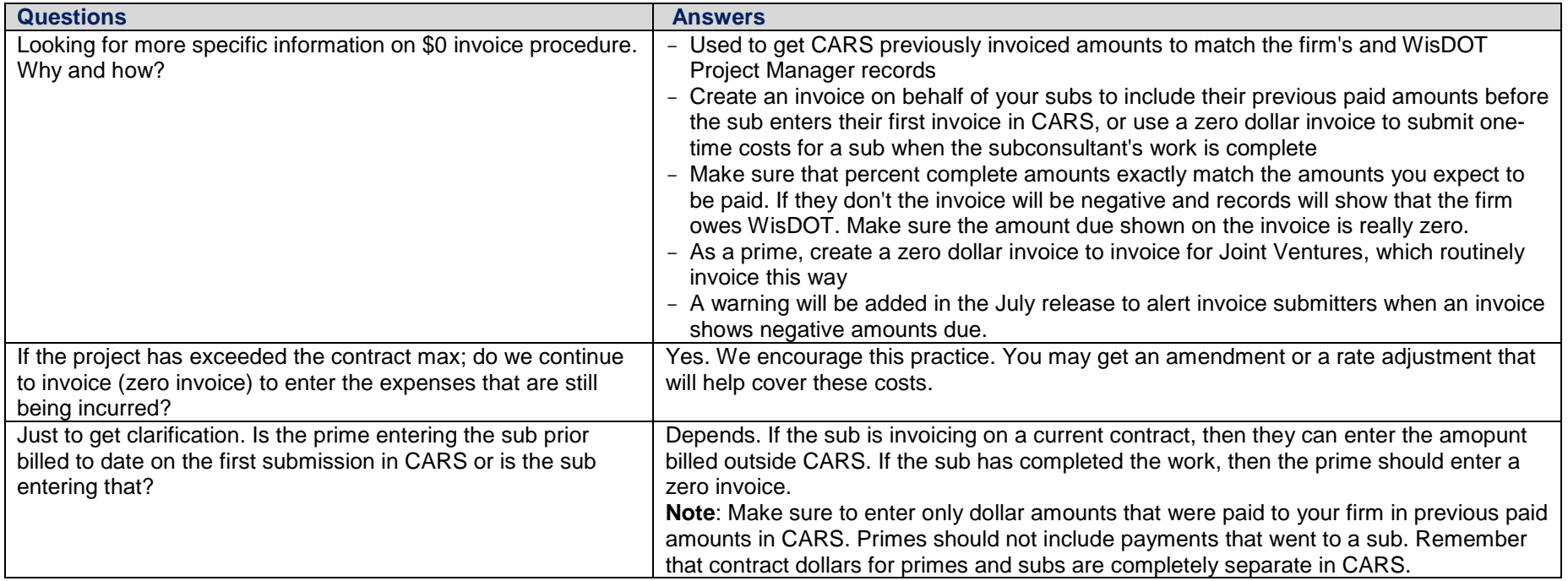

#### <span id="page-6-0"></span>**Notifications**

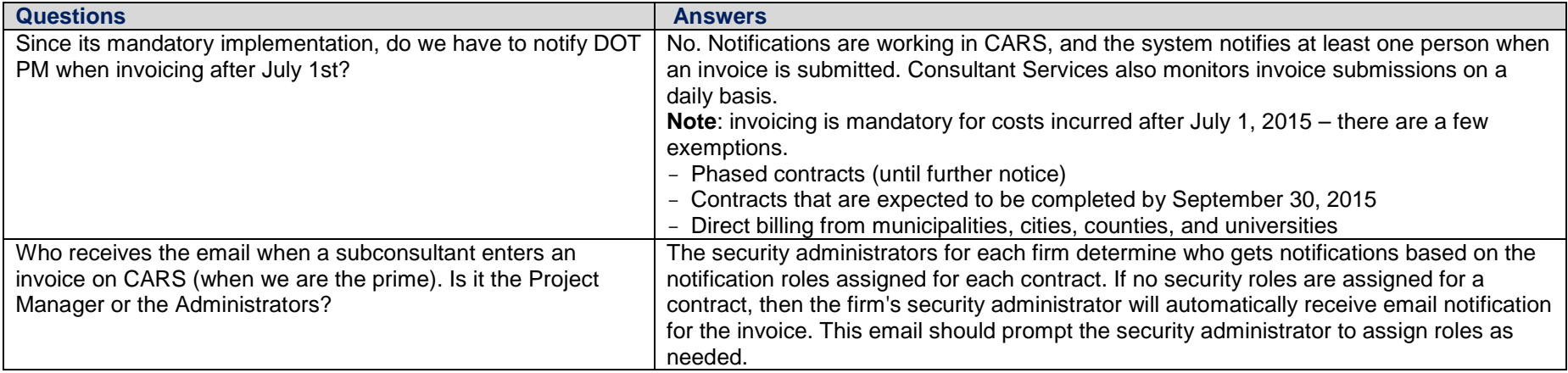

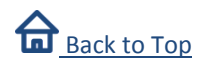

#### <span id="page-7-1"></span>**XML**

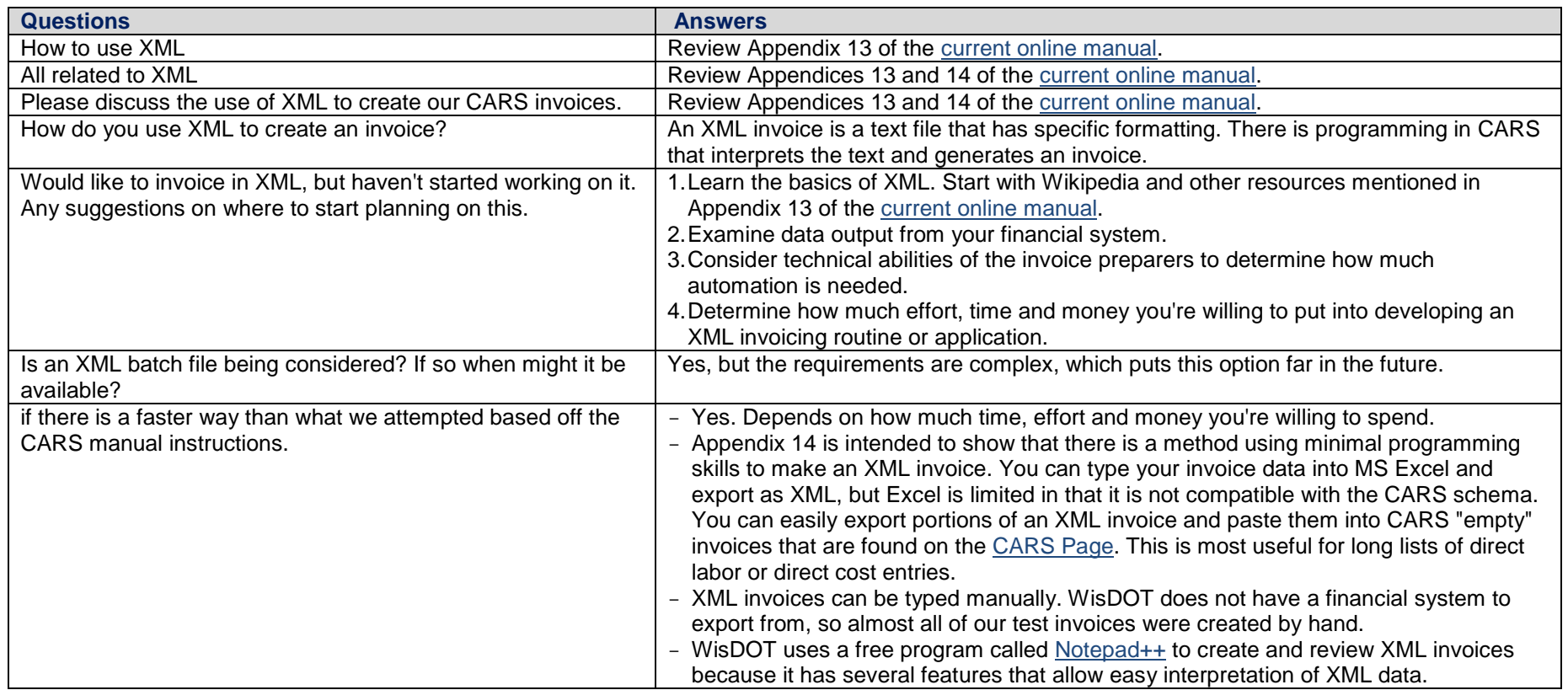

# <span id="page-7-0"></span>**Payments**

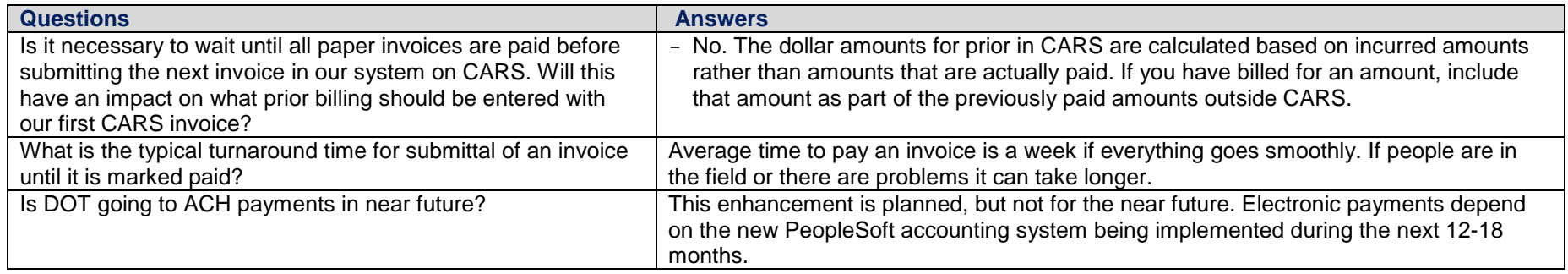

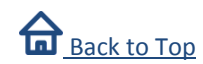

# <span id="page-8-0"></span>**Invoice Output or Printing**

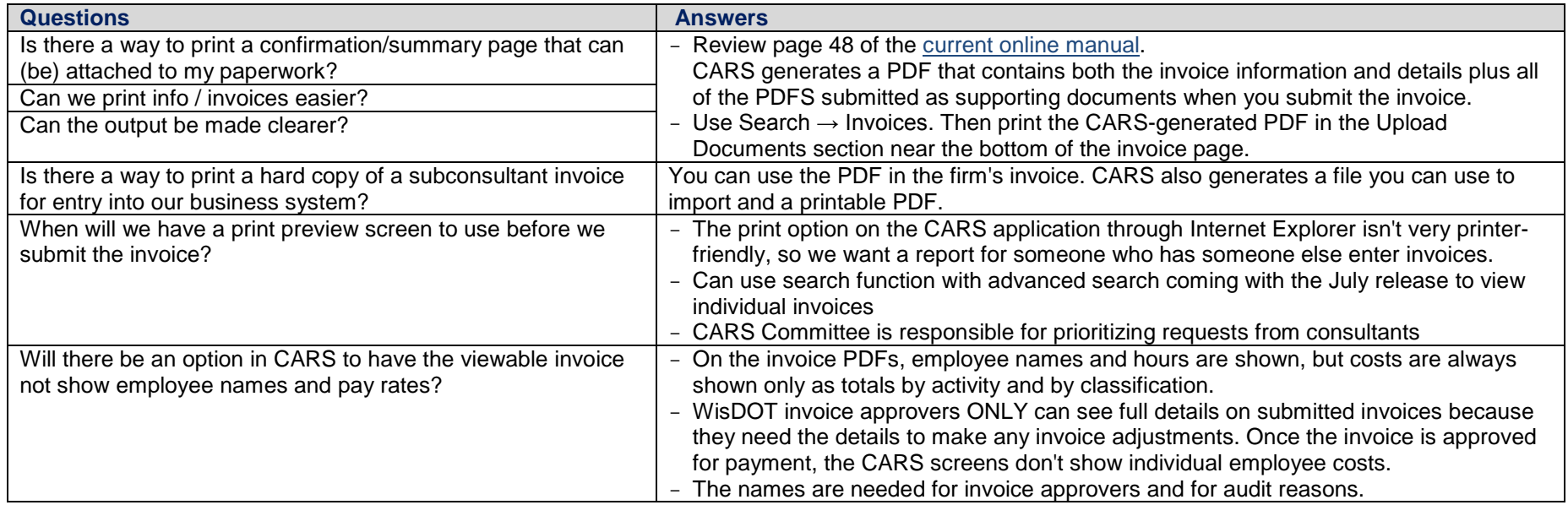

# <span id="page-8-1"></span>**Miscellaneous Invoicing Questions**

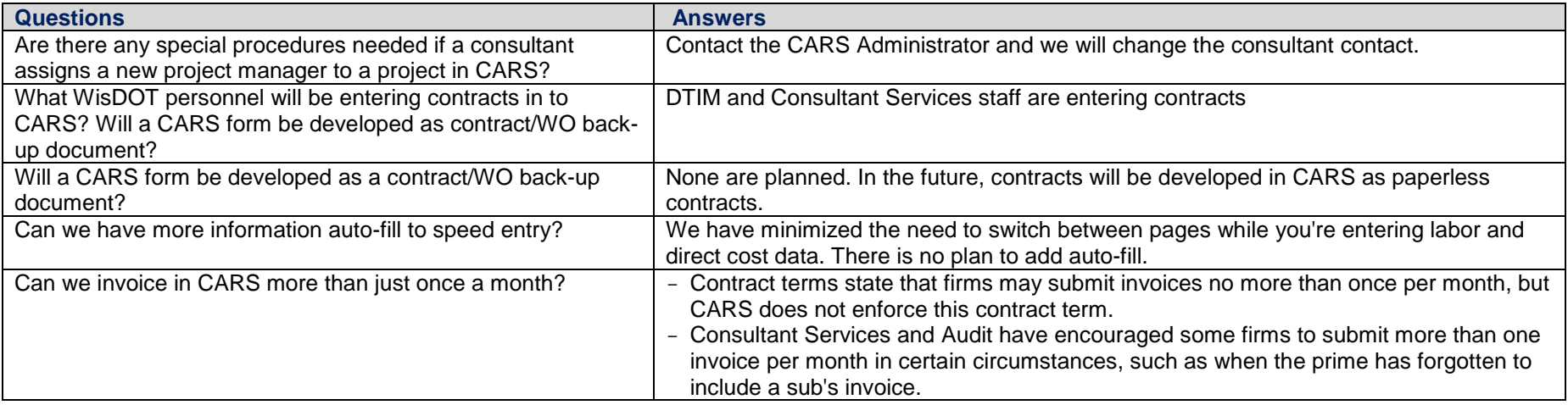

Continued on next page

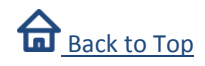

# **Miscellaneous Invoicing Questions, cont'd**

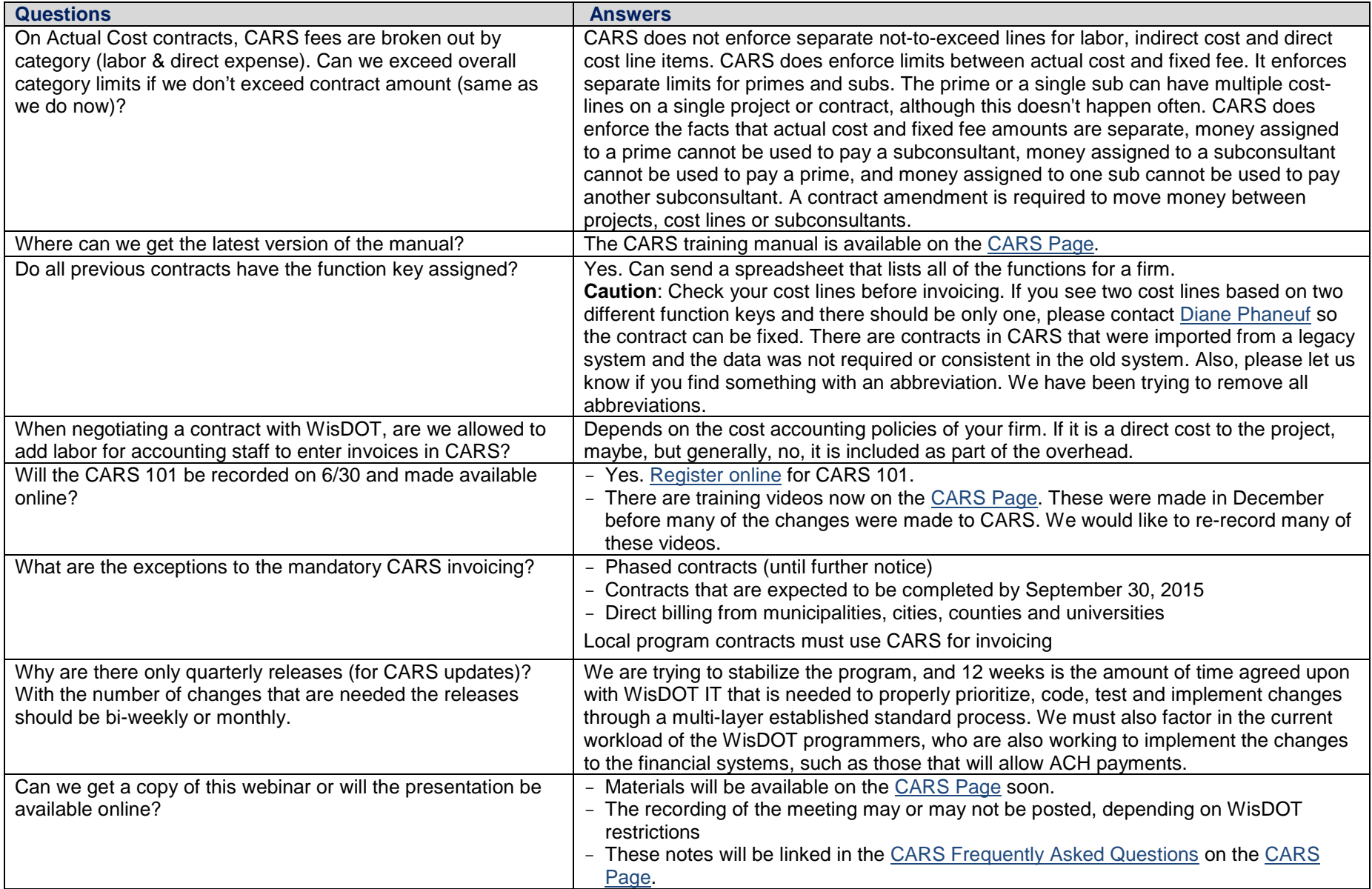

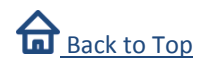

## <span id="page-10-0"></span>**Non-Invoice Questions**

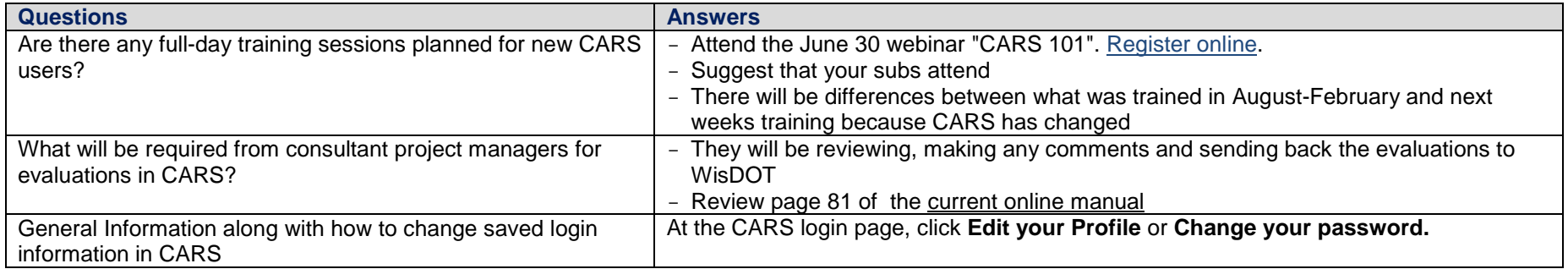

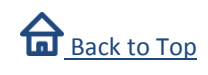